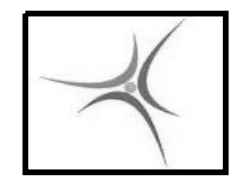

# **ΕΡΓΑΣΤΗΡΙΟ ΑΡΧΙΤΕΚΤΟΝΙΚΗΣ Η/Υ**

4 <sup>ο</sup> Εξάμηνο Μαδεμλής Ιωάννης M.Sc Ηλεκτρονικός Φυσικός

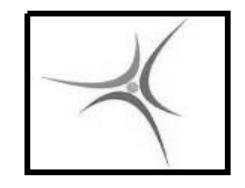

### **ΠΡΟΦΙΛ ΜΑΘΗΜΑΤΟΣ**

Αντικείμενο:

Προγραμματισμός σε γλώσσα Assembly

Σκοπός:

- Γνώση της assembly από τους απόφοιτους του τμήματος
- Χρήση της assembly σε αυτοματισμούς

Μέσο:

- Αναπτυξιακό σύστημα με ì /ε Intel 8088 (BGC-8088)
- **E**πικουρικά: Emulator 8088 για MS Windows

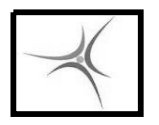

## **Η ΑΡΧΙΤΕΚΤΟΝΙΚΗ ΤΟΥ 8088**

- Κατασκευαστής: Intel
- Χρονιά παρουσίασης: 1979
- Συχνότητα: 4.77 ΜΗΖ & 8 ΜΗΖ
- Αρχιτεκτονική: 16 bit
- $\blacksquare$  Τάση/Ισχύς: 5V / 1.75 Watt
- Data Bus: 16/8 bit
- Address Bus: 20 bit
- Μέγιστη μνήμη: 1 ΜΒ (RAM+ROM)
- Bit/θέση μνήμης: 8
- Συσκευασία: 40 pin
- $\blacksquare$  Εντολές: 90

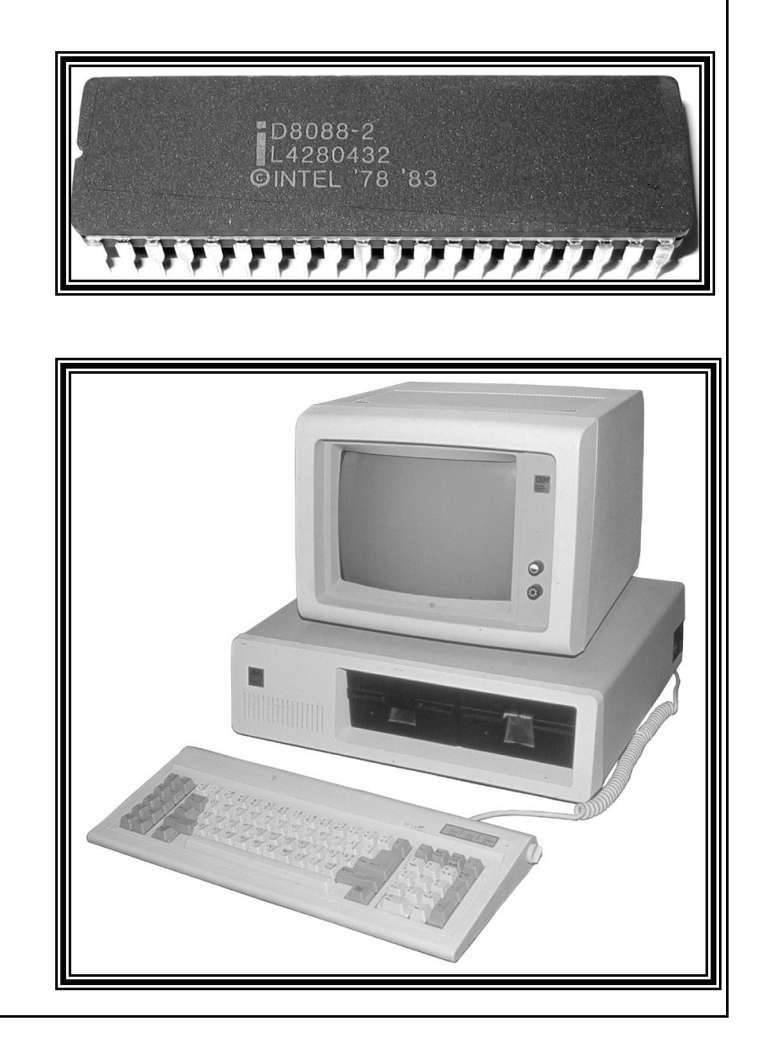

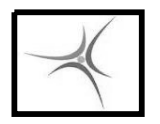

### **Η ΑΡΧΙΤΕΚΤΟΝΙΚΗ ΤΟΥ 8088**

Καταχωρητές: Μικρές σε μέγεθος, μεγάλης ταχύτητας αποθηκευτικές μονάδες μέσα στον μικροεπεξεργαστή

Καταχωρητές 8088: 14 των 16 bit, γενικού και ειδικού σκοπού

Καταχωρητές ειδικού σκοπού (16 bit) :

- **CS** (Code Segment)
- **DS** (Data Segment)
- **ES** (Extra Segment)
- **SS** (Stack Segment)
- **IP** (Instruction Pointer)
- **FG** (Flag Register)
- **SP** (Stack Pointer)
- **BP** (Base Pointer)

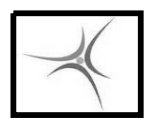

## **Η ΑΡΧΙΤΕΚΤΟΝΙΚΗ ΤΟΥ 8088**

Καταχωρητές γενικού σκοπού (16 bit):

- **ΑΧ** (μπορεί να χρησιμοποιηθεί και σαν 2 καταχωρητές 8 bit, **AH**, **A**L)
- **ΒΧ** (μπορεί να χρησιμοποιηθεί και σαν 2 καταχωρητές 8 bit, **BH**, **BL**)
- **CΧ** (μπορεί να χρησιμοποιηθεί και σαν 2 καταχωρητές 8 bit, **CH**, **CL**)
- **DΧ** (μπορεί να χρησιμοποιηθεί και σαν 2 καταχωρητές 8 bit, **DH**, **DL**)
- **SI** (Source Index)
- **DI** (Destination Index)

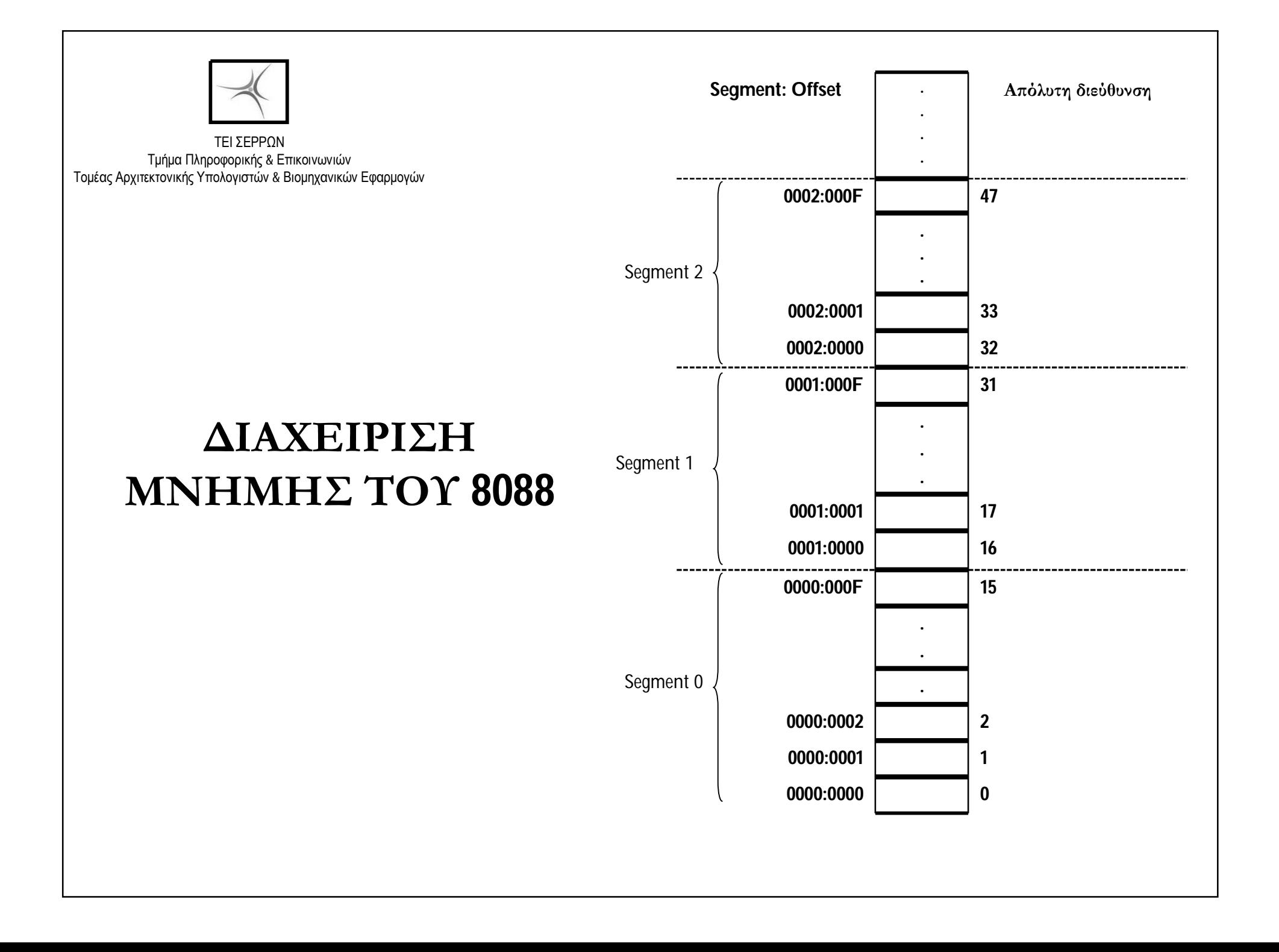

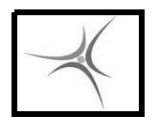

### **ΔΙΑΧΕΙΡΙΣΗ ΜΝΗΜΗΣ ΤΟΥ 8088**

 Χρησιμοποιούνται **segments** (16άδες θέσεων μνήμης) και **offset** (θέση μέσα στο segment)

- Κάθε διεύθυνση γράφεται σαν **Segment:Offset** (π.χ. 0FFF:0008)
- Υπάρχουν συνολικά **65.536** segments
- $\blacksquare$ Συνολική μνήμη=65.536 segments X 16 bytes= 1 MB
- $\blacksquare$  Απόλυτη διεύθυνση=segment X 16 + offset

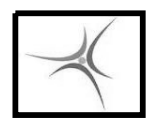

### **ΔΙΑΧΕΙΡΙΣΗ ΜΝΗΜΗΣ ΤΟΥ 8088**

Κάθε πρόγραμμα στον 8088 καταλαμβάνει 3 περιοχές στη μνήμη:

- Code Segment (Κώδικας)
- **Data Segment** (Δεδομένα )
- **Stack Segment** (Σωρός )

Η διεύθυνση της επόμενης προς εκτέλεση εντολής είναι: **CS:IP**

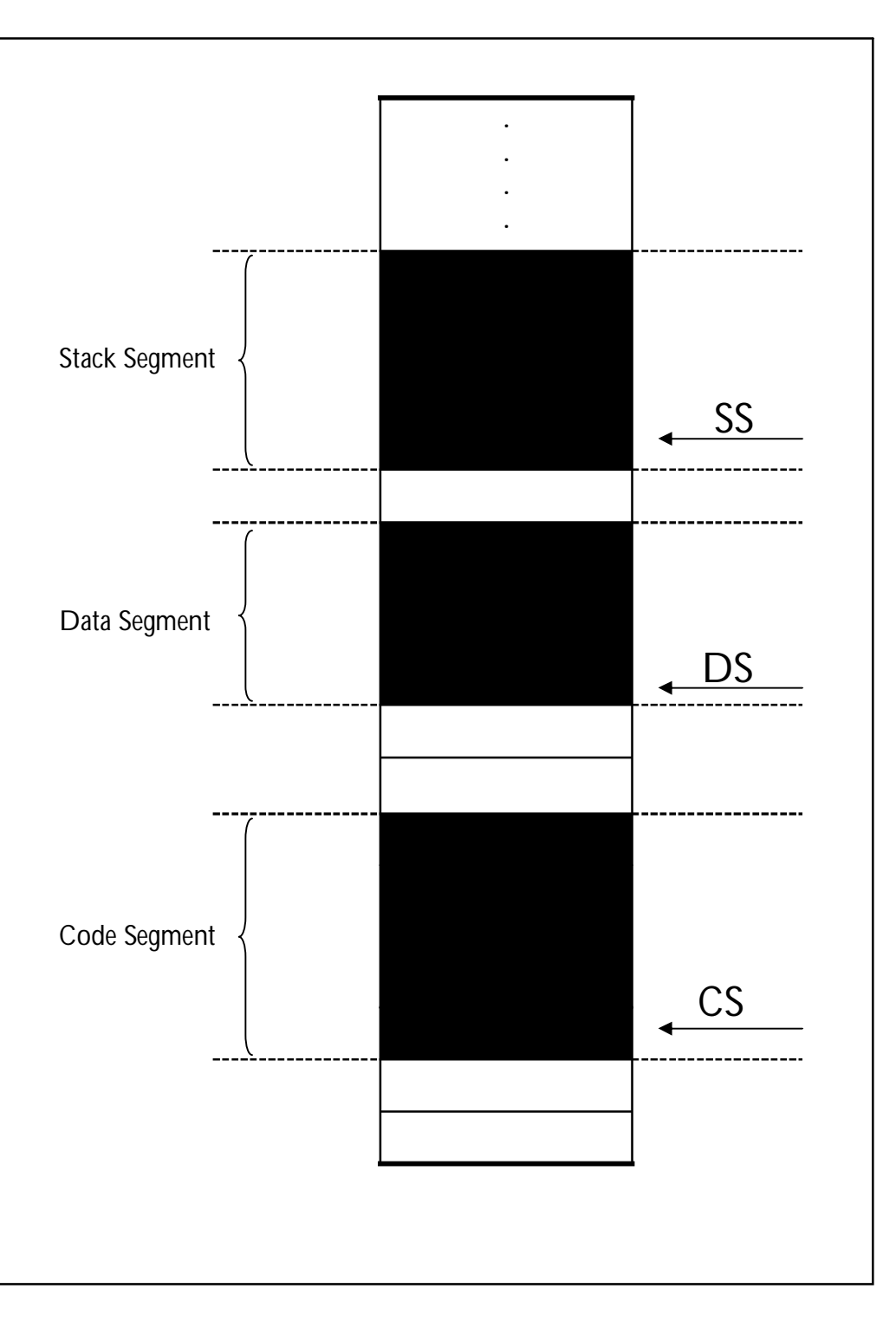

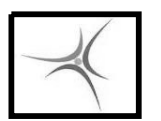

BGC-8088

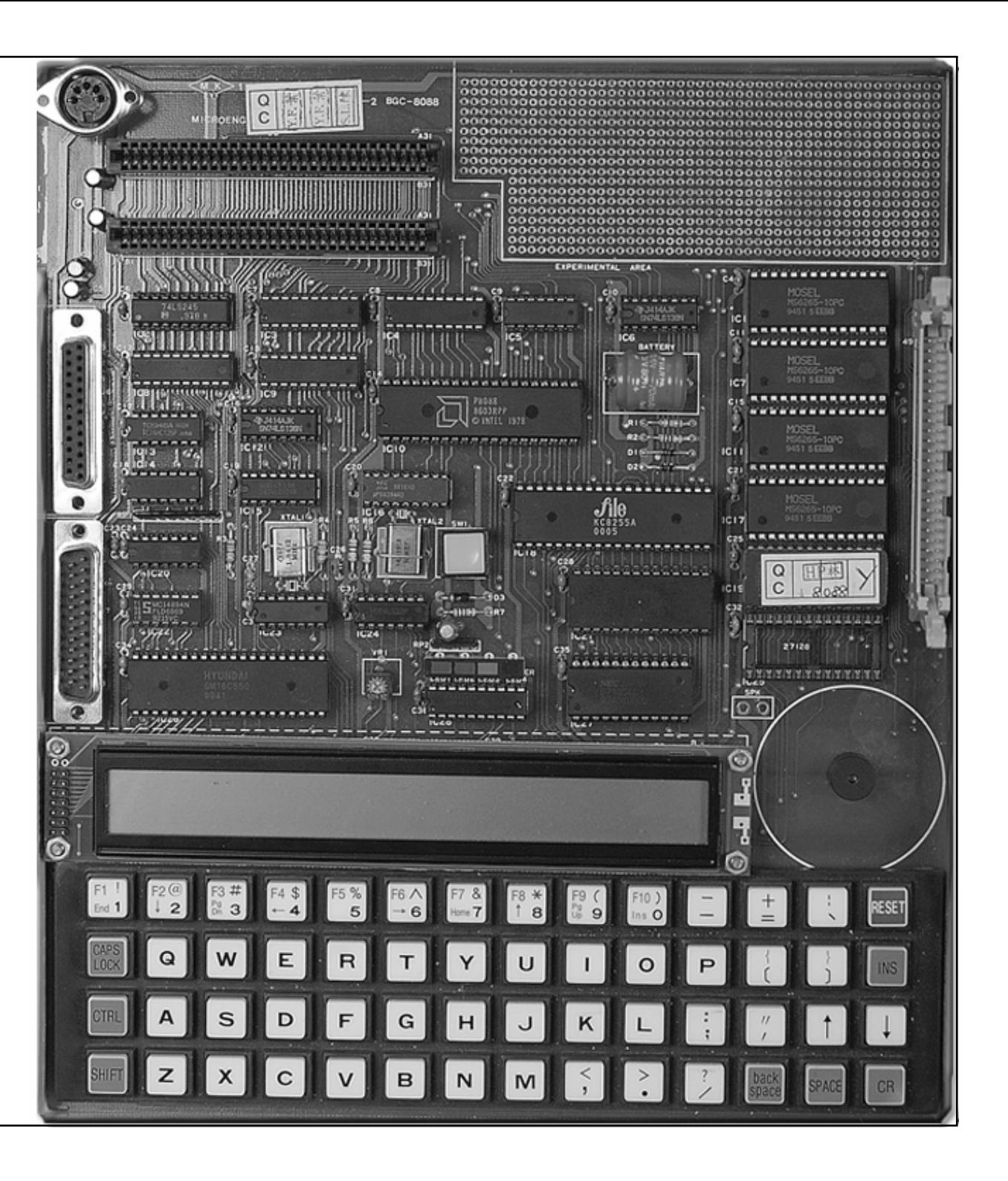

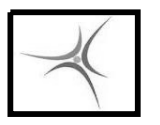

**ΕΡΓΑΣΤΗΡΙΟ 1**

## **TO MONITOR TOY BGG-8088**

 Είναι ένα απλοποιημένο Λειτουργικό Σύστημα που διευκολύνει τη χρήση του BGC από τους χρήστες.

Εκτελείται αυτόματα με το άνοιγμα του BGC

Δέχεται από τον χρήστη εντολές σε μορφή κειμένου

 Οι εντολές αυτές ισχύουν μόνο για το συγκεκριμένο αναπτυξιακό σύστημα

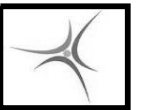

**ΕΡΓΑΣΤΗΡΙΟ 1**

### **ΒΑΣΙΚΕΣ ΕΝΤΟΛΕΣ TOΥ MONITOR**

Προβολή περιεχομένων καταχωρητών: Εντολή **R**

 Αλλαγή περιεχομένων καταχωρητών: Εντολή **Rxx** όπου xx το όνομα του καταχωρητή Π.χ. RAX για αλλαγή του ΑΧ

### Προβολή/αλλαγή περιεχομένων του FLAG REGISTER: Εντολή **RF**

 $\blacksquare$   $\Pi$ .  $\chi$  RF

FLAG STATUS=NV UP EI PL ZR AC PE NC NEW STATUS=

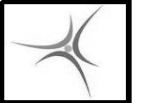

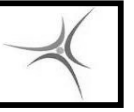

**ΕΡΓΑΣΤΗΡΙΟ 1**

### **ΒΑΣΙΚΕΣ ΕΝΤΟΛΕΣ TOΥ MONITOR**

 Προβολή περιεχομένων μνήμης: Εντολή **D θέση\_μνήμης**  $\Pi.\chi$ . D200 => D DS:0200 0100:0200 41000000-00010001 A . . . . . . . 0100:0208 00020000-00010050 . . . . . . . . P

 Αλλαγή περιεχομένων θέσεων μνήμης: Εντολή **E θέση\_μνήμης**  $\Pi.\gamma$ .  $E200 \Rightarrow EDS:200$ 0100:0200 00

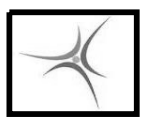

### **ΒΑΣΙΚΕΣ ΕΝΤΟΛΕΣ TOΥ MONITOR**

**ΕΡΓΑΣΤΗΡΙΟ 1**

 Εισαγωγή προγράμματος Assembly: Εντολή **Α θέση\_μνήμης**  $\Pi. \chi$ . A100 => A CS:0100 0100:0100 MOV AX,05 0100:0102

 Προβολή προγράμματος Assembly από τη μνήμη: Εντολή **U θέση\_μνήμης**  $\Pi_{\cdot}$   $\Pi_{\cdot}$ . U100 = > U CS:0100 0100:0100 BB0000 MOV BX,0000 0100:0003 B80000 MOV AX,0000 ………………………………………

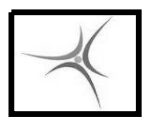

### **ΒΑΣΙΚΕΣ ΕΝΤΟΛΕΣ TOΥ MONITOR**

```
Eκτέλεση προγράμματος Assembly:
Εντολή G=θέση_μνήμης
  \Pi_{\cdot} \chi. G=100 => G=CS:0100
```

```
 Βηματική Εκτέλεση προγράμματος Assembly από τη μνήμη: 
Εντολή Τ= θέση_μνήμης
   \Pi_{\cdot} \chi_{\cdot} T=100 => T=CS:0100
               …………………………………………………………
                                                   <sup>η</sup> εντολή
          Τ
             ……………………………………… ; 2η
                                                ; 2η εντολή
         Τ
```
**ΕΡΓΑΣΤΗΡΙΟ 1**

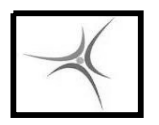

## **ΑΣΚΗΣΗ 1.1**

**ΕΡΓΑΣΤΗΡΙΟ 1**

Εισάγετε στην διεύθυνση 0100:0000 το παρακάτω πρόγραμμα :

**MOV AX,1234 MOV BX,AX MOV [200],BX MOV CX,[200] MOV BY[202],FF INT 3**

- Δείτε το πρόγραμμα με την εντολή U και διορθώστε τυχόν σφάλματα.
- Μέσω της εντολής Rxx βάλτε στους καταχωρητές AX,BX,CX τις τιμές 1111, 2222 και 3333 αντίστοιχα
- $\blacksquare$  Μέσω της εντολής Ε Βάλτε στις θέσεις μνήμης 0200 έως και 0202 τις τιμές 55, 66, 77
- Εκτελέστε το πρόγραμμα βήμα-βήμα με την εντολή T.
- Δείτε ενδιάμεσα και την μνήμη για επιβεβαίωση της σωστής εκτέλεσης των εντολών.

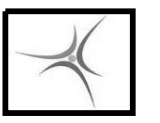

### **H εντολή MOV και οι τρόποι σύνταξής της**

- MOV καταχωρητής1, καταχωρητής2 MOV AX,BX
- MOV καταχωρητής, [θέση μνήμης] MOV AX,[200]
- MOV [θέση μνήμης], καταχωρητής MOV [200], CX
- MOV καταχωρητής, τιμή MOV DX, 1AF4
- $\blacksquare$  MOV BY[διεύθυνση μνήμης], τιμή 8bit MOV BY[200], 7A
- MOV WO[διεύθυνση μνήμης], τιμή 16bit MOV WO[200], 10F5

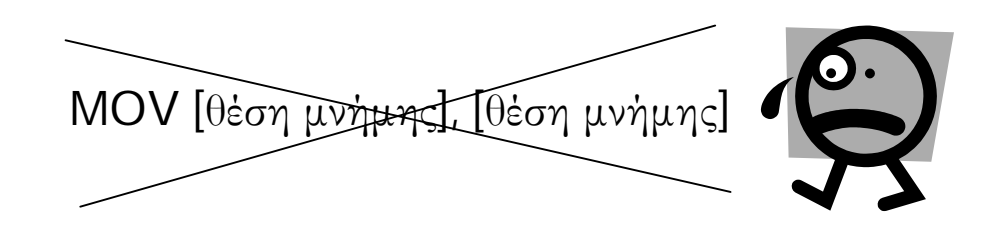

### **ΕΡΓΑΣΤΗΡΙΟ 1**

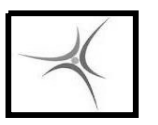

### **ΕΡΓΑΣΤΗΡΙΟ 2**

### **ΑΡΙΘΜΗΤΙΚΕΣ ΕΝΤΟΛΕΣ TOΥ MONITOR**

- Μετατροπή από δεκαδικό σε δυαδικό Εντολή **Βδεκαδικός\_αριθμός**
	- $\Pi.\chi$ . B10  $\rightarrow$  1010B
- Μετατροπή από δυαδικό σε δεκαδικό Εντολή **Vδυαδικός\_αριθμός**
	- $\Pi_{\cdot}$  T.<sub>X</sub>. V10100  $\rightarrow$  20D
- Μετατροπή από δεκαδικό σε δεκαεξαδικό Εντολή **Jδεκαδικός\_αριθμός**  $\Pi_{\cdot}\chi$ . J200  $\rightarrow$  C8H
- Μετατροπή από δεκαεξαδικό σε δεκαδικό Εντολή **Sδεκαεξαδικός\_αριθμός**  $\Pi.\gamma$ . S5F  $\rightarrow$ 95D

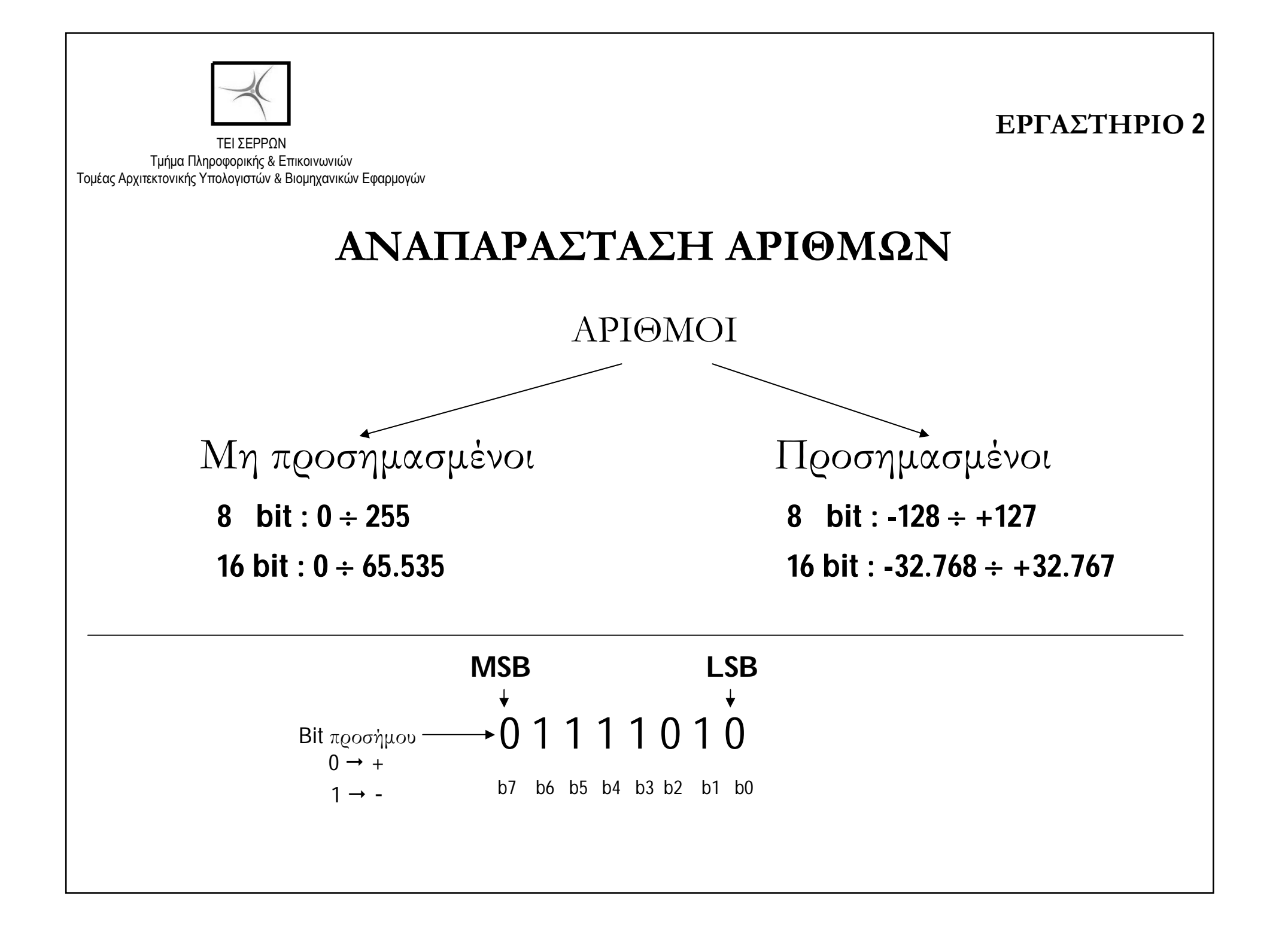

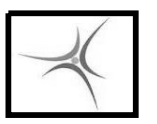

**ΕΡΓΑΣΤΗΡΙΟ 2**

### **ΑΝΑΠΑΡΑΣΤΑΣΗ ΠΡΟΣΗΜΑΣΜΕΝΩΝ ΑΡΙΘΜΩΝ**

 Μετατροπή θετικού δεκαδικού αριθμού σε δυαδικό στα 8 bit,  $π.γ. (+20)<sub>10</sub>$  $(20)_{10}$   $\rightarrow$  (10100)<sub>2</sub> και  $(+20)_{10}$   $\rightarrow$  (00010100)<sub>2</sub>

 Μετατροπή αρνητικού δεκαδικού αριθμού σε δυαδικό στα 8 bit,  $\pi.\chi.$  (-20)<sub>10</sub> Θετική τιμή αριθμού στο δυαδικό στα 8 bit:  $(20)_{10} \rightarrow (00010100)_{2}$ Aντιστρέφω όλα τα bit (συμπλήρωμα ως προς 1)  $\rightarrow$  (11101011)<sub>2</sub> Προσθέτω τη μονάδα (συμπλήρωμα ως προς 2) + 1 11101100

 $A_{Q}$ α (-20)<sub>10</sub>  $\rightarrow$  (11101100)<sub>2</sub>  $\rightarrow$  (EC)<sub>16</sub>

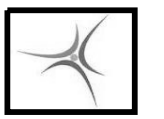

### **ΑΠΟΘΗΚΕΥΣΗ ΑΡΙΘΜΩΝ ΣΤΗ ΜΝΗΜΗ**

$$
■ Aριθμός 16 bit, π.χ. (12AB)16 \boxed{AB}
$$

\n- ■ 
$$
A\varrho\iota\theta\mu\dot{\varphi}\varsigma
$$
 32 bit,  $\pi.\chi$ . (12ABFF40)<sub>16</sub>
\n

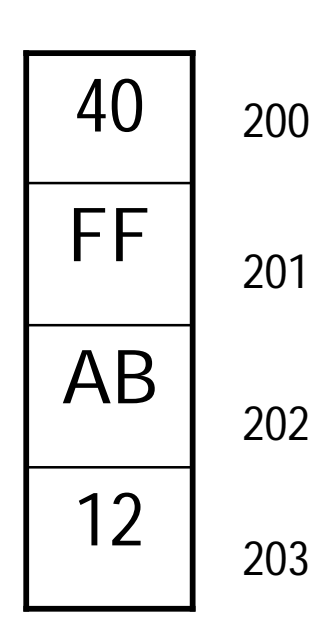

12

200

201

#### **ΕΡΓΑΣΤΗΡΙΟ 2**

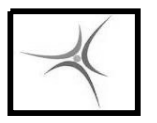

### **ΕΝΤΟΛΕΣ ΠΡΟΣΘΕΣΗΣ**

### **H εντολή ADD και οι τρόποι σύνταξής της**

 $\Pi$ ρόσθεση χωρίς κρατούμενο, ADD a,b  $\rightarrow$  a=a+b

- ADD καταχωρητής1, καταχωρητής2 ADD AX,BX
- **ADD** καταχωρητής, [θέση μνήμης] **ADD** AX,[200]
- **ADD** [θέση μνήμης], καταχωρητής **ADD** [200], CX
- **ADD** καταχωρητής, τιμή **ADD** ADD DX, 1AF4
- **ADD BY**[διεύθυνση μνήμης], τιμή 8bit ADD BY[200], 7A
- **ADD WO**[διεύθυνση μνήμης], τιμή 16bit **ADD WO**[200], 10F5

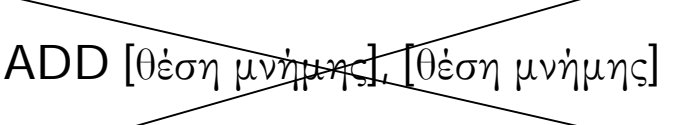

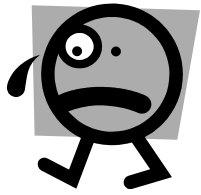

**ΕΡΓΑΣΤΗΡΙΟ 2**

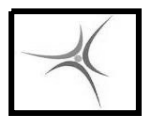

### **ΕΝΤΟΛΕΣ ΠΡΟΣΘΕΣΗΣ**

**<sup>H</sup> εντολή ADC και οι τρόποι σύνταξής της**

 $\Pi$ ρόσθεση με κρατούμενο, ADC a,b  $\rightarrow$  a=a+b+κρατούμενο

■ ADC καταχωρητής1, καταχωρητής2 ADC AX,BX **ADC** καταχωρητής, [θέση μνήμης] **ADC** AX,[200] ■ ADC [θέση μνήμης], καταχωρητής ADC [200], CX **ADC** καταχωρητής, τιμή **ADC** DX, 1AF4 **ADC BY**[διεύθυνση μνήμης], τιμή 8bit ADC BY[200], 7A **ADC WO**[διεύθυνση μνήμης], τιμή 16bit ADC WO[200], 10F5

**ΕΡΓΑΣΤΗΡΙΟ 2**

Οι εντολές **CLC** (μηδένισε κρατούμενο) & **STC** (κάνε το κρατούμενο 1)

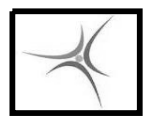

ΤΕΙ ΣΕΡΡΩΝ Τμήμα Πληροφορικής & Επικοινωνιών Τομέας Αρχιτεκτονικής Υπολογιστών & Βιομηχανικών Εφαρμογών

### **ΑΣΚΗΣΗ 2.1**

Γράψτε ένα πρόγραμμα που να προσθέτει δύο μη προσημασμένους αριθμούς των 8 bits που είναι περιεχόμενα των θέσεων μνήμης 0200 και 0201 και να αποθηκεύει το άθροισμα στη θέση μνήμης 0202.

 Εκτελέστε το πρόγραμμά σας για τις τρεις περιπτώσεις που υπάρχουν στον παρακάτω πίνακα και συμπληρώστε τον.

 Στις περιπτώσεις που υπάρχει κρατούμενο η θέση 0202 κρατάει το σωστό αποτέλεσμα;

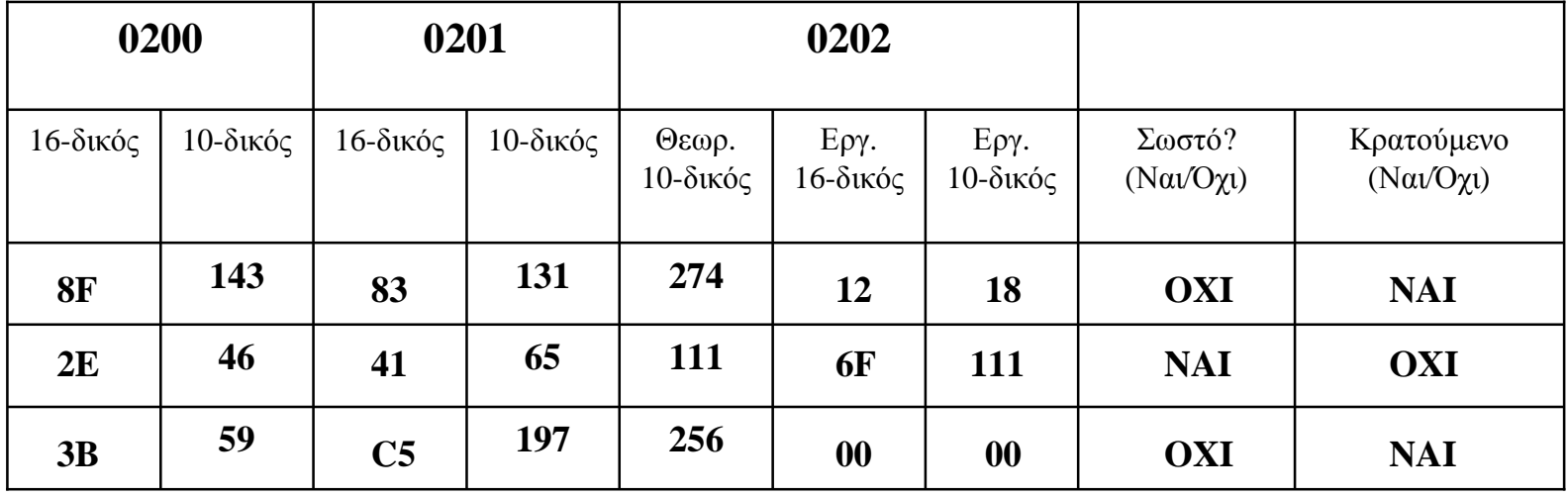

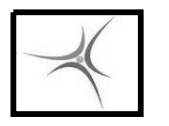

ΤΕΙ ΣΕΡΡΩΝ Τμήμα Πληροφορικής & Επικοινωνιών Τομέας Αρχιτεκτονικής Υπολογιστών & Βιομηχανικών Εφαρμογών

### **ΑΣΚΗΣΗ 2.2**

Γράψτε ένα πρόγραμμα που να προσθέτει δύο προσημασμένους αριθμούς των 8 bits που είναι περιεχόμενα των θέσεων μνήμης 0200 και 0201 και να αποθηκεύει το άθροισμα στη θέση μνήμης 0202.

Το πρόγραμμα αυτό σε τι διαφέρει από το προηγούμενο;

- Εκτελέστε το πρόγραμμά σας για τις περιπτώσεις που υπάρχουν στον παρακάτω πίνακα και συμπληρώστε τον.
- Ποια αποτελέσματα στη 0202 θέση είναι σωστά; Γιατί;

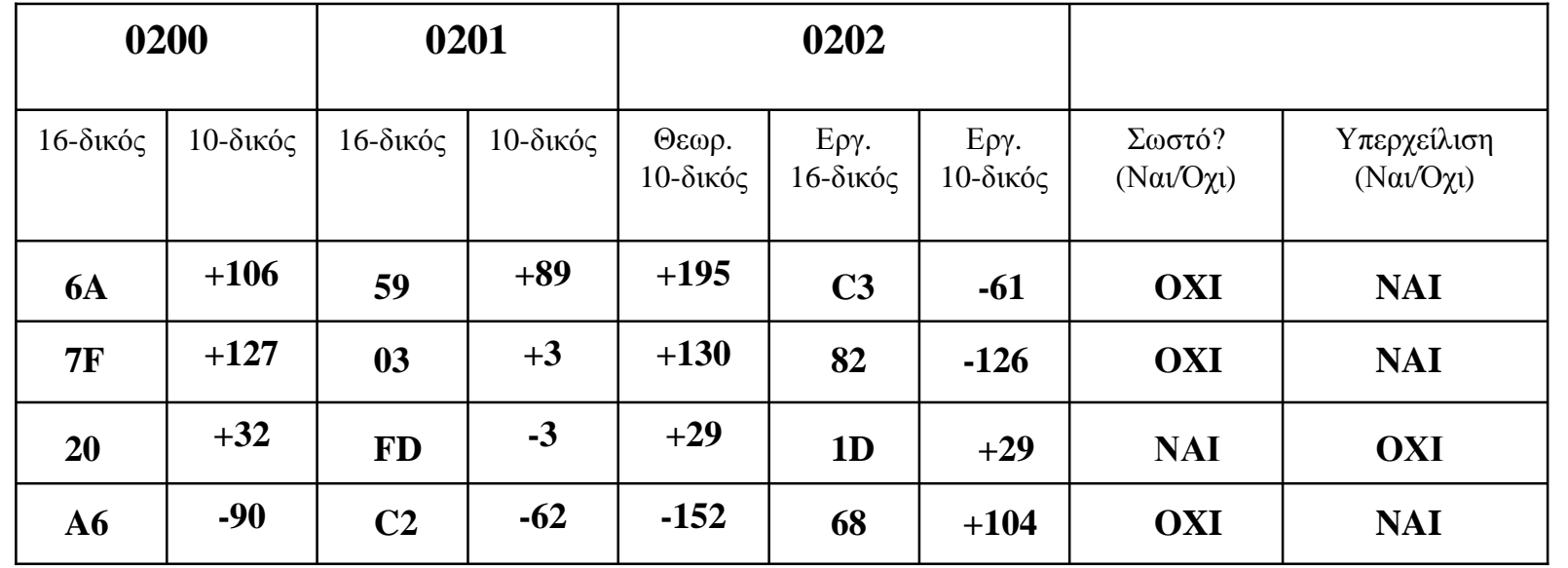

ΤΕΙ ΣΕΡΡΩΝ Τμήμα Πληροφορικής & Επικοινωνιών Τομέας Αρχιτεκτονικής Υπολογιστών & Βιομηχανικών Εφαρμογών

### **ΑΣΚΗΣΗ 2.3**

Γράψτε ένα πρόγραμμα που να προσθέτει δύο 16-bit προσημασμένους αριθμούς που ο ένας είναι αποθηκευμένος στις θέσεις μνήμης 0200 (χαμηλής τάξης BYTE), 0201 (υψηλής τάξης BYTE), και ο άλλος στις 0202 (Χ.Τ.Β.) και 0203 (Υ.Τ.Β.). Το αποτέλεσμα να αποθηκευθεί στις θέσεις μνήμης 0204 (Χ.Τ.Β.) και 0205 (Υ.Τ.Β.).

- Το πρόγραμμα αυτό σε τι διαφέρει από το προηγούμενο;
- Εκτελέστε το πρόγραμμά σας για τα δεδομένα του παρακάτω πίνακα

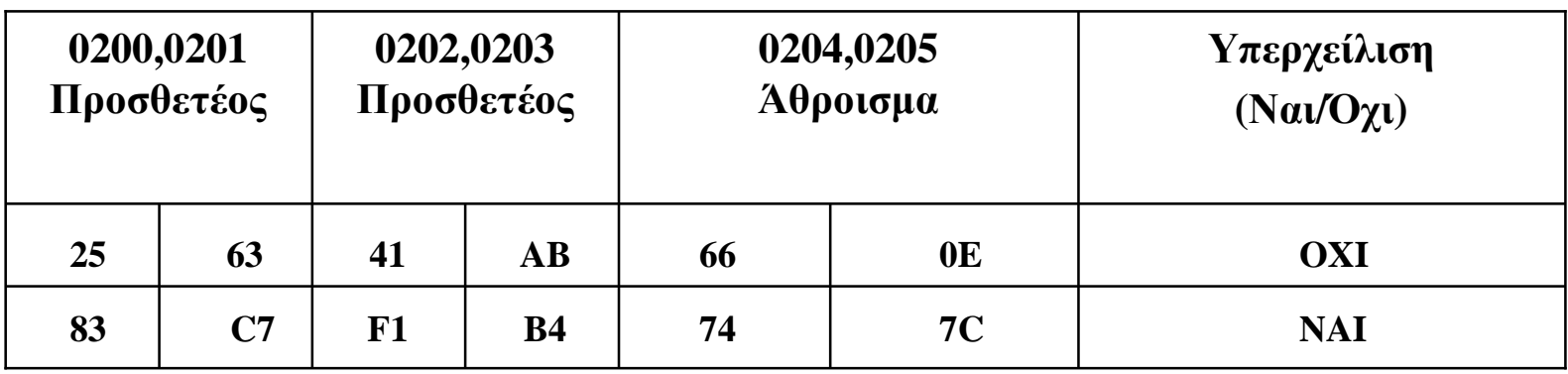

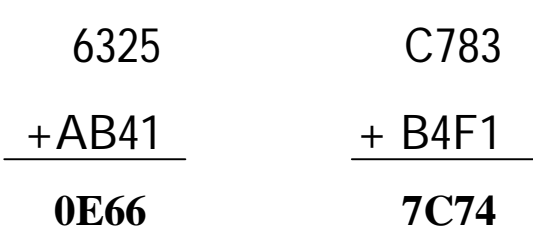

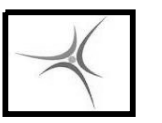

ΤΕΙ ΣΕΡΡΩΝ Τμήμα Πληροφορικής & Επικοινωνιών Τομέας Αρχιτεκτονικής Υπολογιστών & Βιομηχανικών Εφαρμογών

### **ΑΣΚΗΣΗ 2.4**

Γράψτε ένα πρόγραμμα που να προσθέτει δύο 32-bit προσημασμένους αριθμούς που ο ένας είναι αποθηκευμένος στις θέσεις μνήμης 0200...0203, και ο άλλος στις 0204...0207. Το αποτέλεσμα να αποθηκευθεί στις θέσεις μνήμης 0208...020Β.

Το πρόγραμμα αυτό σε τι διαφέρει από το προηγούμενο;

Εκτελέστε το πρόγραμμά σας για τα δεδομένα του παρακάτω πίνακα

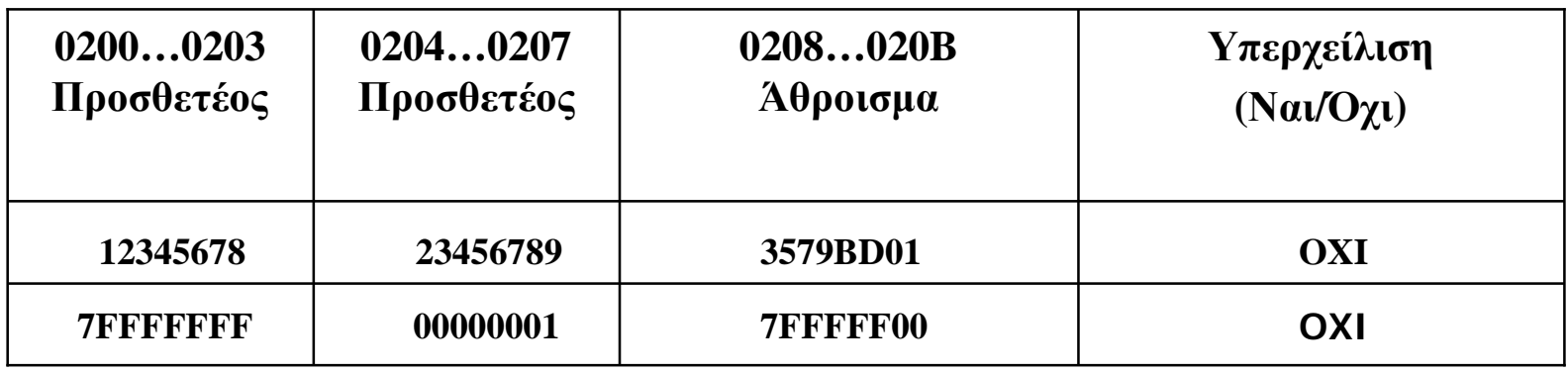

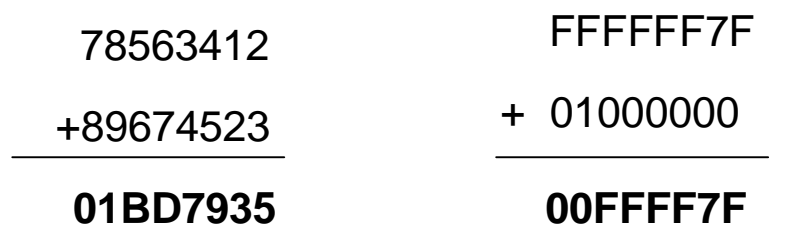